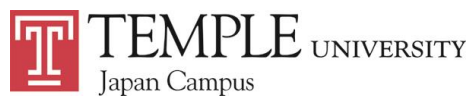

## TUJ Undergraduate Registration Information

# Summer 2021

### **[Priority Registration]**

#### **Degree Seeking Students**

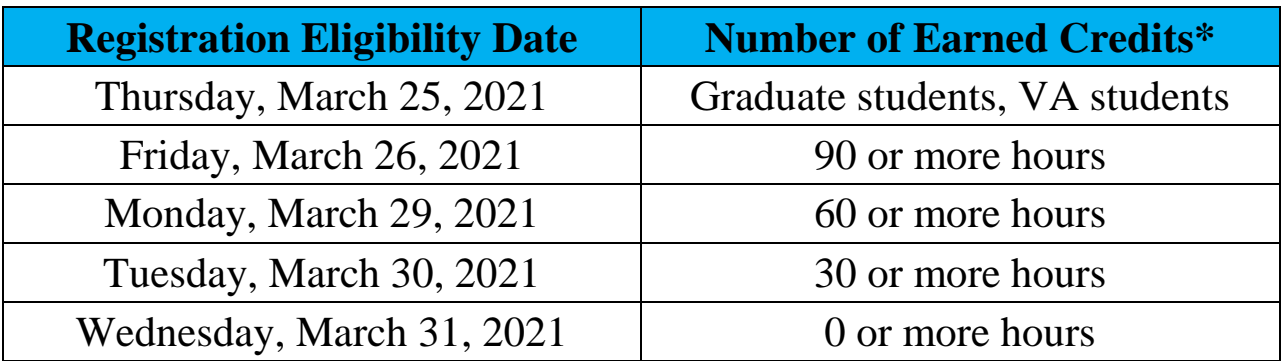

- Registration will open to eligible students at **7:00 a.m.** of the listed dates in Japan Standard Time (JST)
- "*Earned Credits*" is determined by **the total number of credits from courses that have been completed at Temple with grades between A and D-** as well as **transfer credits** (if any). Courses taken in the current semester DO NOT count.
- Students currently in the following categories must meet with an academic advisor in order to register:
	- **Academic Warning**
	- **Academic Probation**
	- **Students (transfer and freshman) who are currently in their first semester at Temple**

#### **Non-Degree Seeking Students (Except Bridge Program)**

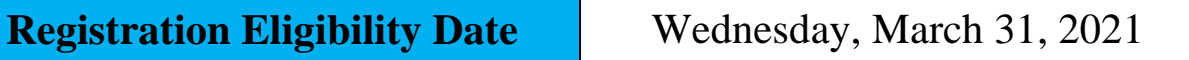

**Non-degree students' registration must be processed at the Academic Advising Center**

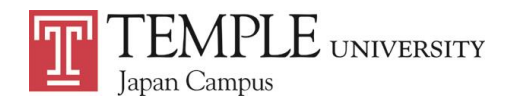

#### **Waitlist**

See Manual: <https://www.tuj.ac.jp/ug/academics/advising-and-support/pdf/waitlist-manual-students.pdf>

When a desired course is closed, during the waitlist period students may add their names on the waiting list through the "Waitlist" feature on Self-Service Banner (SSB).

#### **Registration for a Closed Course**

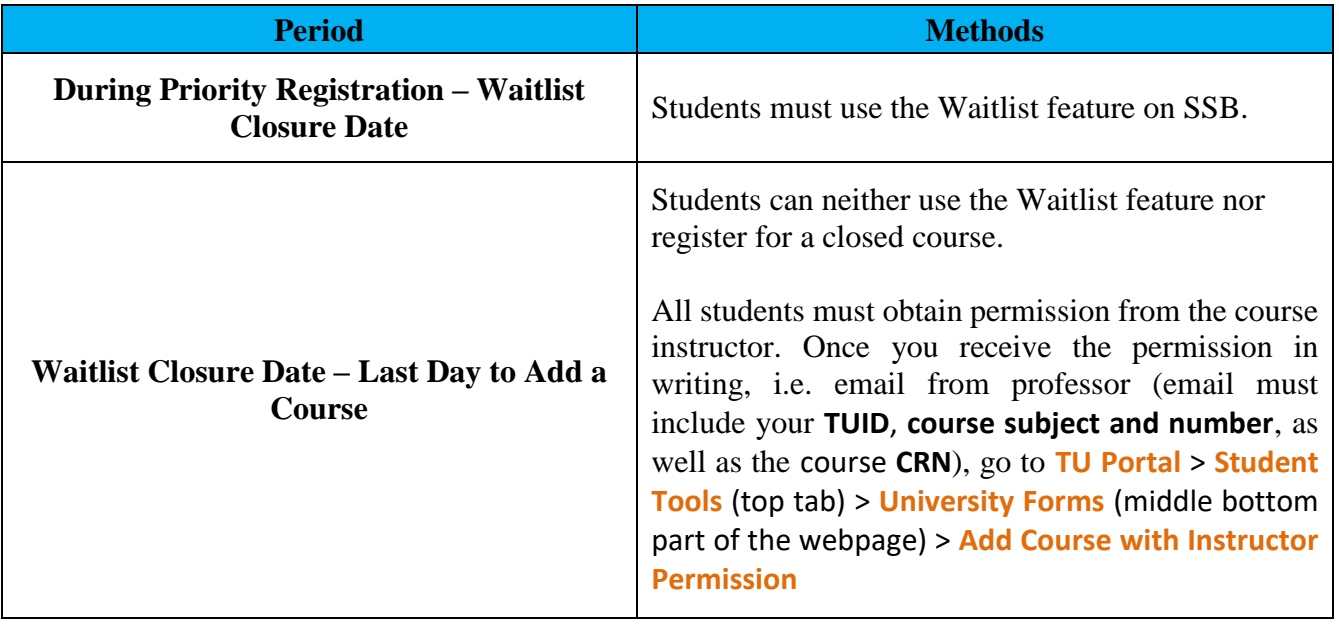